# **Installer - Support #29696**

# **foreman-installer: Could not find init script for 'dynflow-sidekiq@orchestrator' + 'dynflow-sidekiq@worker'**

05/05/2020 06:40 AM - Michael Keck

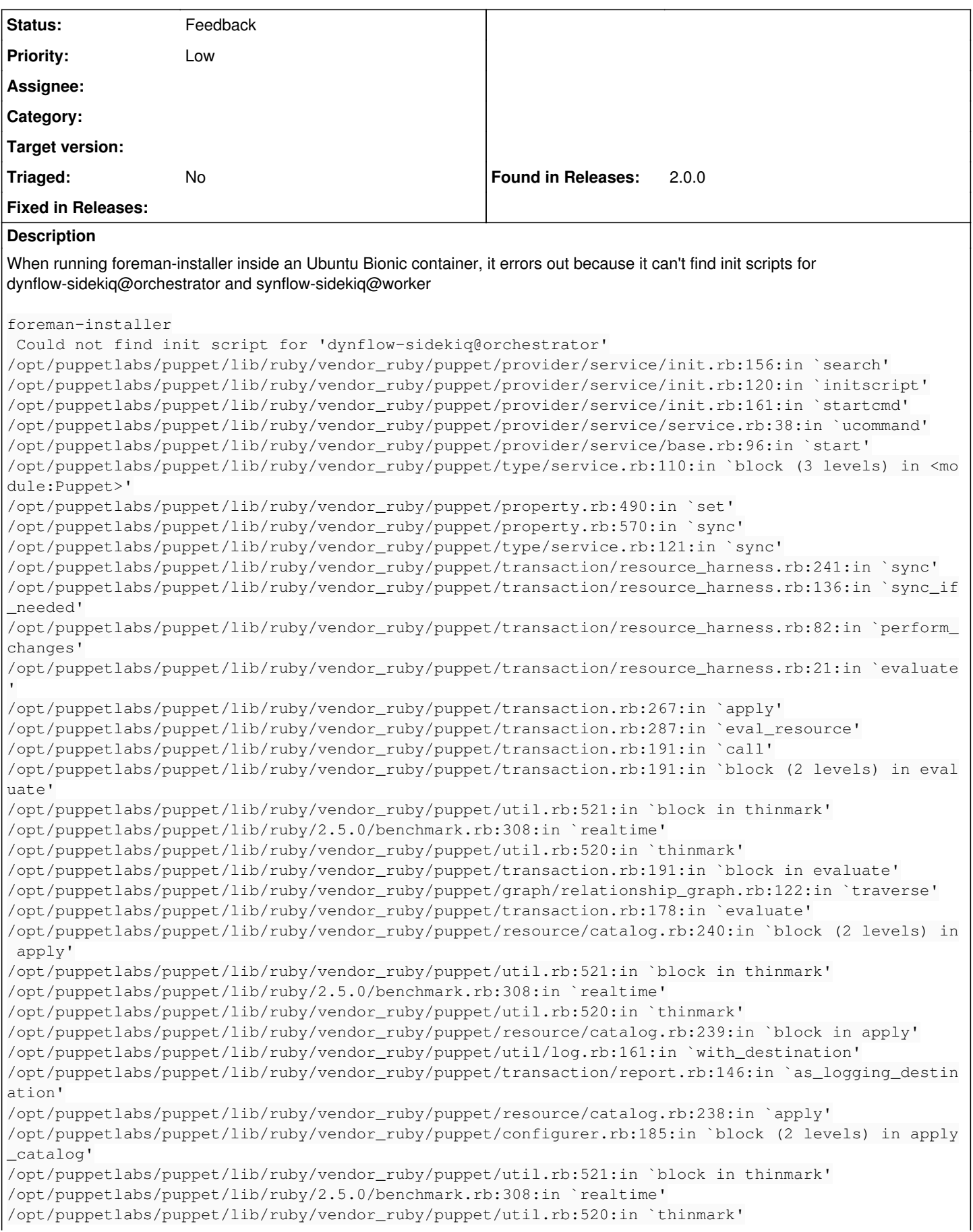

/opt/puppetlabs/puppet/lib/ruby/vendor\_ruby/puppet/configurer.rb:184:in `block in apply\_catalog' /opt/puppetlabs/puppet/lib/ruby/vendor\_ruby/puppet/util.rb:233:in `block in benchmark' /opt/puppetlabs/puppet/lib/ruby/2.5.0/benchmark.rb:308:in `realtime' /opt/puppetlabs/puppet/lib/ruby/vendor\_ruby/puppet/util.rb:232:in `benchmark' /opt/puppetlabs/puppet/lib/ruby/vendor\_ruby/puppet/configurer.rb:183:in `apply\_catalog' /opt/puppetlabs/puppet/lib/ruby/vendor\_ruby/puppet/configurer.rb:391:in `run\_internal' /opt/puppetlabs/puppet/lib/ruby/vendor\_ruby/puppet/configurer.rb:227:in `block in run' /opt/puppetlabs/puppet/lib/ruby/vendor\_ruby/puppet/context.rb:62:in `override' /opt/puppetlabs/puppet/lib/ruby/vendor\_ruby/puppet.rb:290:in `override' /opt/puppetlabs/puppet/lib/ruby/vendor\_ruby/puppet/configurer.rb:210:in `run' /opt/puppetlabs/puppet/lib/ruby/vendor\_ruby/puppet/application/apply.rb:343:in `apply\_catalog' /opt/puppetlabs/puppet/lib/ruby/vendor\_ruby/puppet/application/apply.rb:260:in `block (2 levels) i n main' /opt/puppetlabs/puppet/lib/ruby/vendor\_ruby/puppet/context.rb:62:in `override' /opt/puppetlabs/puppet/lib/ruby/vendor\_ruby/puppet.rb:290:in `override' /opt/puppetlabs/puppet/lib/ruby/vendor\_ruby/puppet/application/apply.rb:243:in `block in main' /opt/puppetlabs/puppet/lib/ruby/vendor\_ruby/puppet/context.rb:62:in `override' /opt/puppetlabs/puppet/lib/ruby/vendor\_ruby/puppet.rb:290:in `override' /opt/puppetlabs/puppet/lib/ruby/vendor\_ruby/puppet/application/apply.rb:207:in `main' /opt/puppetlabs/puppet/lib/ruby/vendor\_ruby/puppet/application/apply.rb:177:in `run\_command' /opt/puppetlabs/puppet/lib/ruby/vendor\_ruby/puppet/application.rb:382:in `block in run' /opt/puppetlabs/puppet/lib/ruby/vendor\_ruby/puppet/util.rb:710:in `exit\_on\_fail' /opt/puppetlabs/puppet/lib/ruby/vendor\_ruby/puppet/application.rb:382:in `run' /opt/puppetlabs/puppet/lib/ruby/vendor\_ruby/puppet/util/command\_line.rb:143:in `run' /opt/puppetlabs/puppet/lib/ruby/vendor\_ruby/puppet/util/command\_line.rb:77:in `execute' /opt/puppetlabs/puppet/bin/puppet:5:in `<main>' Could not find init script for 'dynflow-sidekiq@worker' /opt/puppetlabs/puppet/lib/ruby/vendor\_ruby/puppet/provider/service/init.rb:156:in `search' /opt/puppetlabs/puppet/lib/ruby/vendor\_ruby/puppet/provider/service/init.rb:120:in `initscript' /opt/puppetlabs/puppet/lib/ruby/vendor\_ruby/puppet/provider/service/init.rb:161:in `startcmd' /opt/puppetlabs/puppet/lib/ruby/vendor\_ruby/puppet/provider/service/service.rb:38:in `ucommand' /opt/puppetlabs/puppet/lib/ruby/vendor\_ruby/puppet/provider/service/base.rb:96:in `start' /opt/puppetlabs/puppet/lib/ruby/vendor\_ruby/puppet/type/service.rb:110:in `block (3 levels) in <mo dule:Puppet>' /opt/puppetlabs/puppet/lib/ruby/vendor\_ruby/puppet/property.rb:490:in `set' /opt/puppetlabs/puppet/lib/ruby/vendor\_ruby/puppet/property.rb:570:in `sync' /opt/puppetlabs/puppet/lib/ruby/vendor\_ruby/puppet/type/service.rb:121:in `sync' /opt/puppetlabs/puppet/lib/ruby/vendor\_ruby/puppet/transaction/resource\_harness.rb:241:in `sync' /opt/puppetlabs/puppet/lib/ruby/vendor\_ruby/puppet/transaction/resource\_harness.rb:136:in `sync\_if \_needed' /opt/puppetlabs/puppet/lib/ruby/vendor\_ruby/puppet/transaction/resource\_harness.rb:82:in `perform\_ changes' /opt/puppetlabs/puppet/lib/ruby/vendor\_ruby/puppet/transaction/resource\_harness.rb:21:in `evaluate /opt/puppetlabs/puppet/lib/ruby/vendor\_ruby/puppet/transaction.rb:267:in `apply' /opt/puppetlabs/puppet/lib/ruby/vendor\_ruby/puppet/transaction.rb:287:in `eval\_resource' /opt/puppetlabs/puppet/lib/ruby/vendor\_ruby/puppet/transaction.rb:191:in `call' /opt/puppetlabs/puppet/lib/ruby/vendor\_ruby/puppet/transaction.rb:191:in `block (2 levels) in eval uate' /opt/puppetlabs/puppet/lib/ruby/vendor\_ruby/puppet/util.rb:521:in `block in thinmark' /opt/puppetlabs/puppet/lib/ruby/2.5.0/benchmark.rb:308:in `realtime' /opt/puppetlabs/puppet/lib/ruby/vendor\_ruby/puppet/util.rb:520:in `thinmark' /opt/puppetlabs/puppet/lib/ruby/vendor\_ruby/puppet/transaction.rb:191:in `block in evaluate' /opt/puppetlabs/puppet/lib/ruby/vendor\_ruby/puppet/graph/relationship\_graph.rb:122:in `traverse' /opt/puppetlabs/puppet/lib/ruby/vendor\_ruby/puppet/transaction.rb:178:in `evaluate' /opt/puppetlabs/puppet/lib/ruby/vendor\_ruby/puppet/resource/catalog.rb:240:in `block (2 levels) in apply' /opt/puppetlabs/puppet/lib/ruby/vendor\_ruby/puppet/util.rb:521:in `block in thinmark' /opt/puppetlabs/puppet/lib/ruby/2.5.0/benchmark.rb:308:in `realtime' /opt/puppetlabs/puppet/lib/ruby/vendor\_ruby/puppet/util.rb:520:in `thinmark' /opt/puppetlabs/puppet/lib/ruby/vendor\_ruby/puppet/resource/catalog.rb:239:in `block in apply' /opt/puppetlabs/puppet/lib/ruby/vendor\_ruby/puppet/util/log.rb:161:in `with\_destination' /opt/puppetlabs/puppet/lib/ruby/vendor\_ruby/puppet/transaction/report.rb:146:in `as\_logging\_destin ation' /opt/puppetlabs/puppet/lib/ruby/vendor\_ruby/puppet/resource/catalog.rb:238:in `apply' /opt/puppetlabs/puppet/lib/ruby/vendor\_ruby/puppet/configurer.rb:185:in `block (2 levels) in apply \_catalog'

/opt/puppetlabs/puppet/lib/ruby/vendor\_ruby/puppet/util.rb:521:in `block in thinmark' /opt/puppetlabs/puppet/lib/ruby/2.5.0/benchmark.rb:308:in `realtime' /opt/puppetlabs/puppet/lib/ruby/vendor\_ruby/puppet/util.rb:520:in `thinmark' /opt/puppetlabs/puppet/lib/ruby/vendor\_ruby/puppet/configurer.rb:184:in `block in apply\_catalog' /opt/puppetlabs/puppet/lib/ruby/vendor\_ruby/puppet/util.rb:233:in `block in benchmark' /opt/puppetlabs/puppet/lib/ruby/2.5.0/benchmark.rb:308:in `realtime' /opt/puppetlabs/puppet/lib/ruby/vendor\_ruby/puppet/util.rb:232:in `benchmark' /opt/puppetlabs/puppet/lib/ruby/vendor\_ruby/puppet/configurer.rb:183:in `apply\_catalog' /opt/puppetlabs/puppet/lib/ruby/vendor\_ruby/puppet/configurer.rb:391:in `run\_internal' /opt/puppetlabs/puppet/lib/ruby/vendor\_ruby/puppet/configurer.rb:227:in `block in run' /opt/puppetlabs/puppet/lib/ruby/vendor\_ruby/puppet/context.rb:62:in `override' /opt/puppetlabs/puppet/lib/ruby/vendor\_ruby/puppet.rb:290:in `override' /opt/puppetlabs/puppet/lib/ruby/vendor\_ruby/puppet/configurer.rb:210:in `run' /opt/puppetlabs/puppet/lib/ruby/vendor\_ruby/puppet/application/apply.rb:343:in `apply\_catalog' /opt/puppetlabs/puppet/lib/ruby/vendor\_ruby/puppet/application/apply.rb:260:in `block (2 levels) i n main' /opt/puppetlabs/puppet/lib/ruby/vendor\_ruby/puppet/context.rb:62:in `override' /opt/puppetlabs/puppet/lib/ruby/vendor\_ruby/puppet.rb:290:in `override' /opt/puppetlabs/puppet/lib/ruby/vendor\_ruby/puppet/application/apply.rb:243:in `block in main' /opt/puppetlabs/puppet/lib/ruby/vendor\_ruby/puppet/context.rb:62:in `override' /opt/puppetlabs/puppet/lib/ruby/vendor\_ruby/puppet.rb:290:in `override' /opt/puppetlabs/puppet/lib/ruby/vendor\_ruby/puppet/application/apply.rb:207:in `main' /opt/puppetlabs/puppet/lib/ruby/vendor\_ruby/puppet/application/apply.rb:177:in `run\_command' /opt/puppetlabs/puppet/lib/ruby/vendor\_ruby/puppet/application.rb:382:in `block in run' /opt/puppetlabs/puppet/lib/ruby/vendor\_ruby/puppet/util.rb:710:in `exit\_on\_fail' /opt/puppetlabs/puppet/lib/ruby/vendor\_ruby/puppet/application.rb:382:in `run' /opt/puppetlabs/puppet/lib/ruby/vendor\_ruby/puppet/util/command\_line.rb:143:in `run' /opt/puppetlabs/puppet/lib/ruby/vendor\_ruby/puppet/util/command\_line.rb:77:in `execute' /opt/puppetlabs/puppet/bin/puppet:5:in `<main>' /Service[puppet-run.timer]: Provider systemd is not functional on this host Preparing installation Done Something went wrong! Check the log for ERROR-level output The full log is at /var/log/foreman-installer/foreman.log

### Full log as as attachment

#### **History**

#### **#1 - 05/05/2020 06:42 AM - Michael Keck**

```
ls /etc/init.d
apache-htcacheclean  cron  foreman        grub-common  lvm2          lvm2-lvmpolld  procps        redis-server
  sysstat x11-common
apache2              dbus  foreman-proxy  hwclock.sh   lvm2-lvmetad  postgresql     puppetserver  rsync       
   tftpd-hpa
```
### **#2 - 05/05/2020 08:58 AM - Anonymous**

Provider systemd is not functional on this host

#### **#3 - 05/05/2020 09:00 AM - Anonymous**

*- Tracker changed from Bug to Support*

- *Project changed from Smart Proxy to Installer*
- *Category deleted (Packaging)*
- *Status changed from New to Feedback*
- *Priority changed from Normal to Low*

We don't support non-systemd setups for some while, please make sure the Puppet systemd provider works.

## **Files**

foreman.log 1.54 MB 05/05/2020 Michael Keck